## Picking a JVM Language: which one is right for you?

Venkat Subramaniam venkats@agiledeveloper.com @venkat\_s

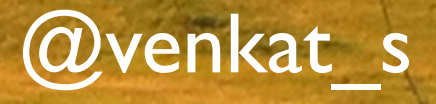

## How it started

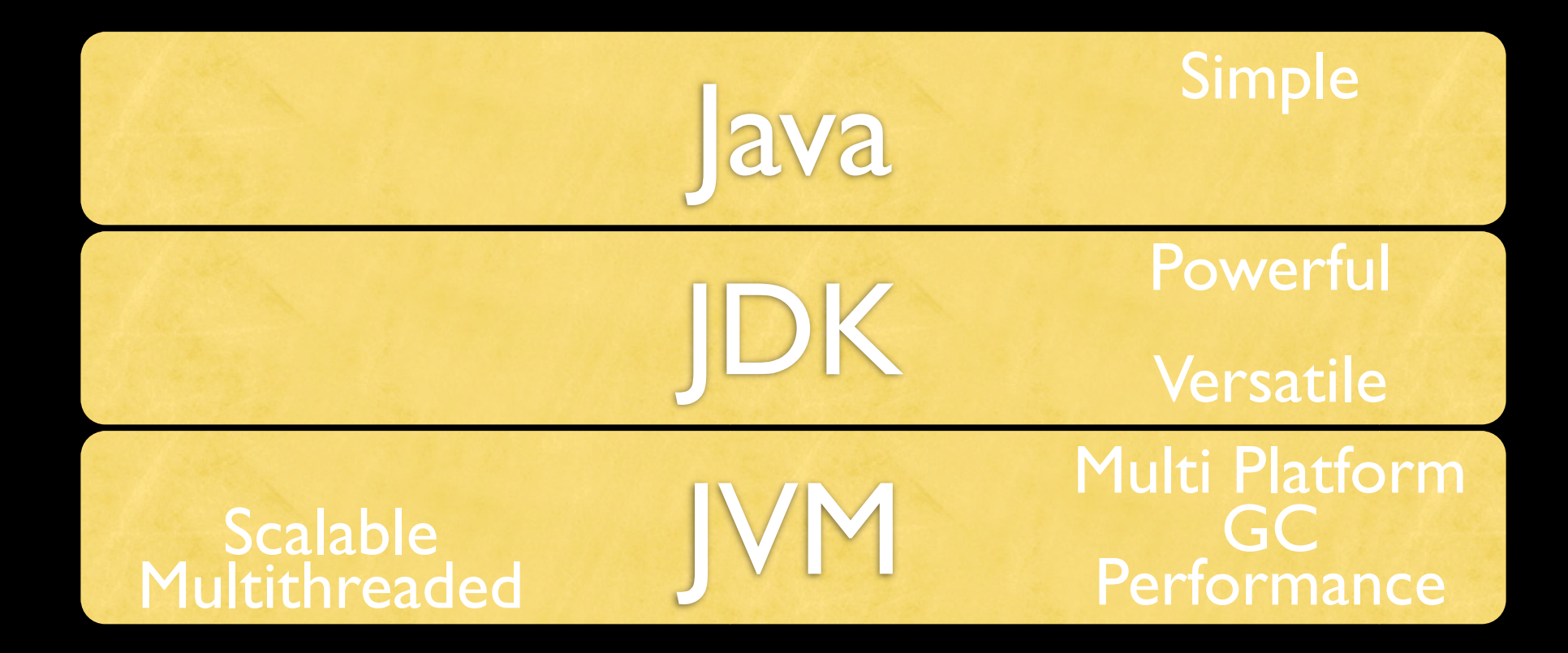

## How it started

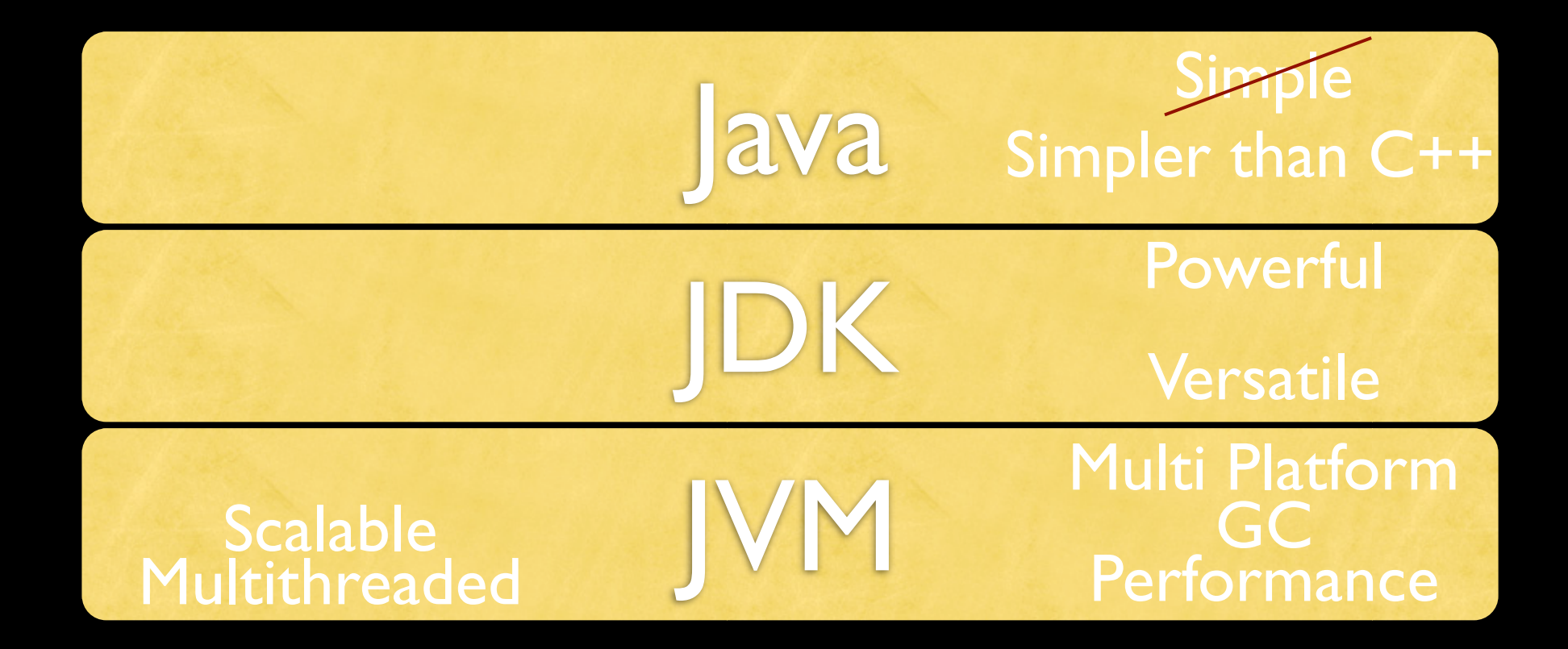

## How it evolved

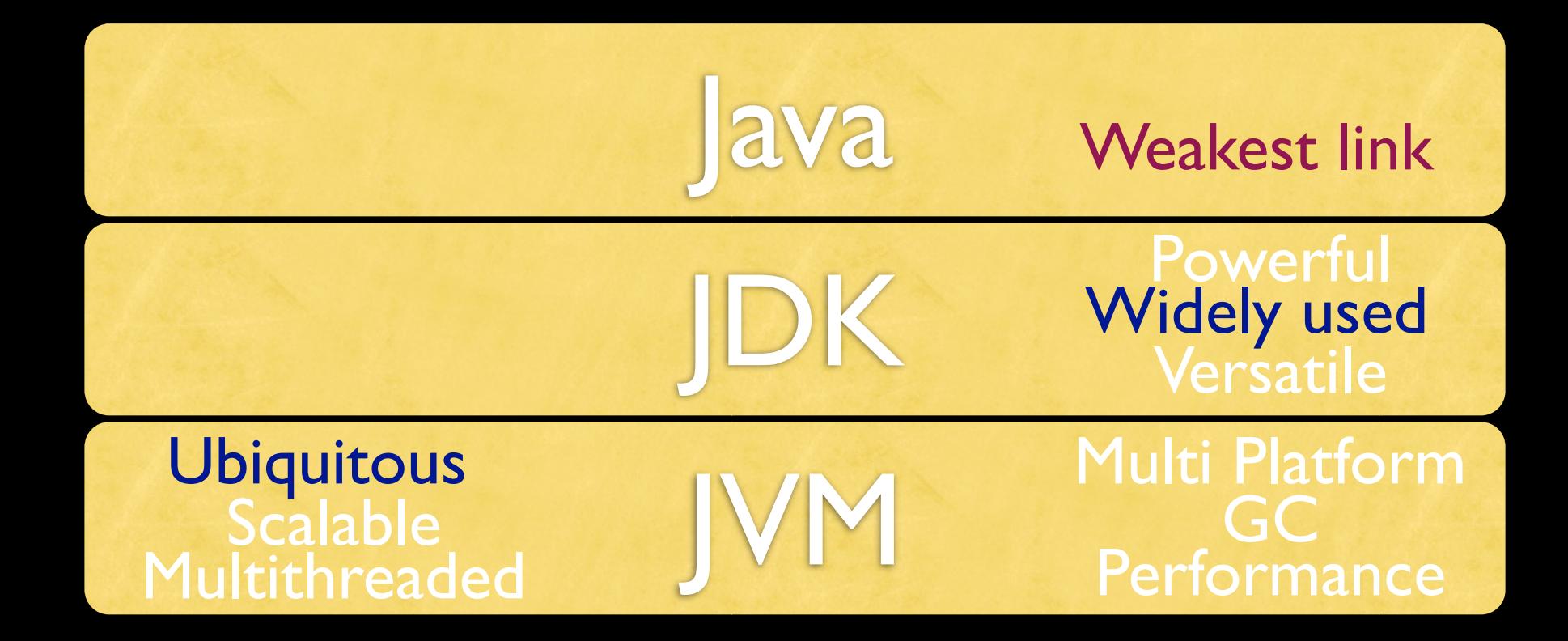

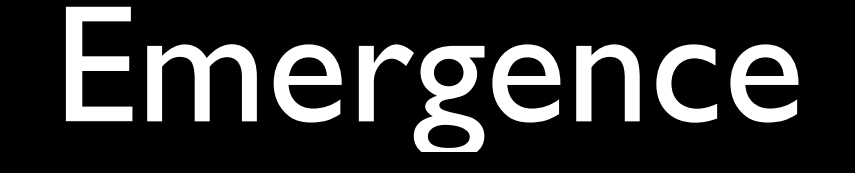

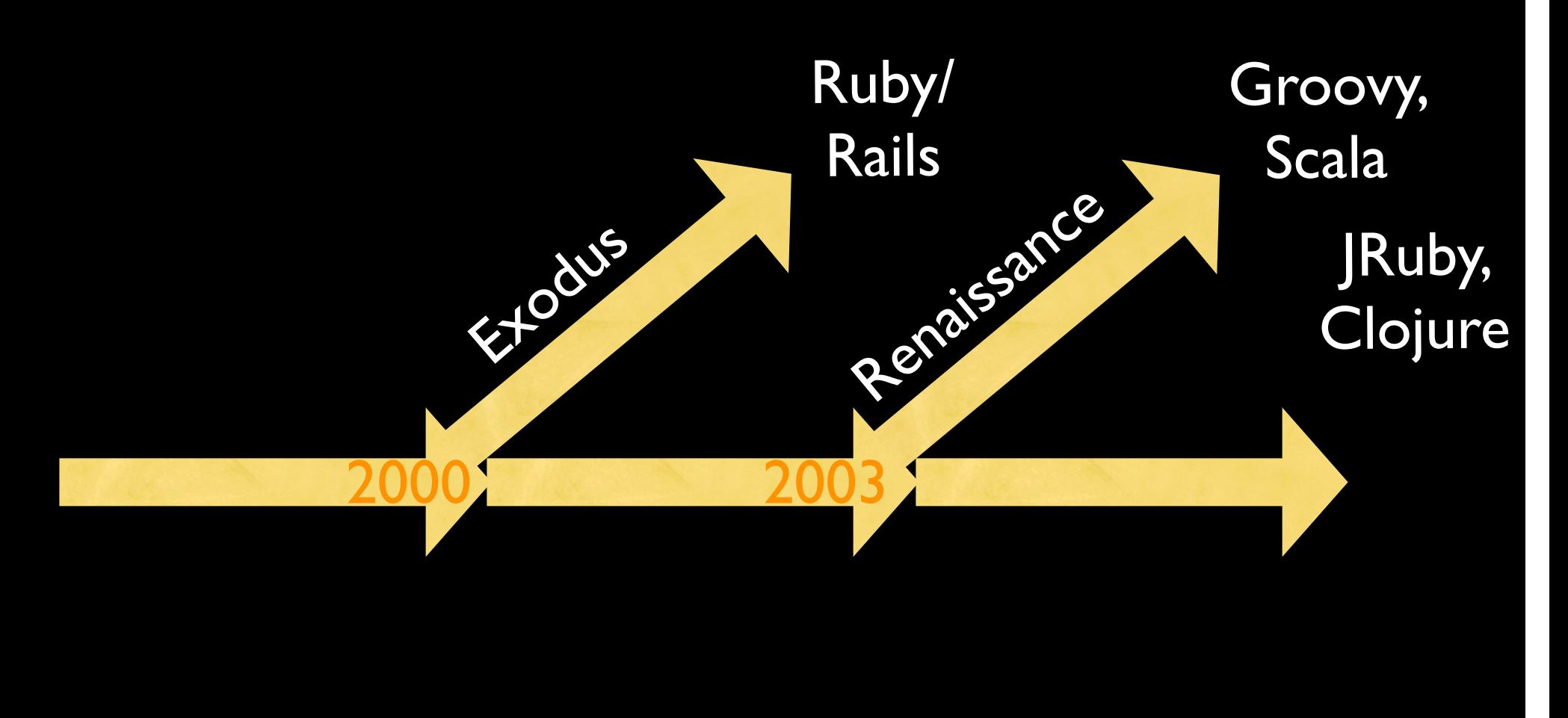

### Where we're now

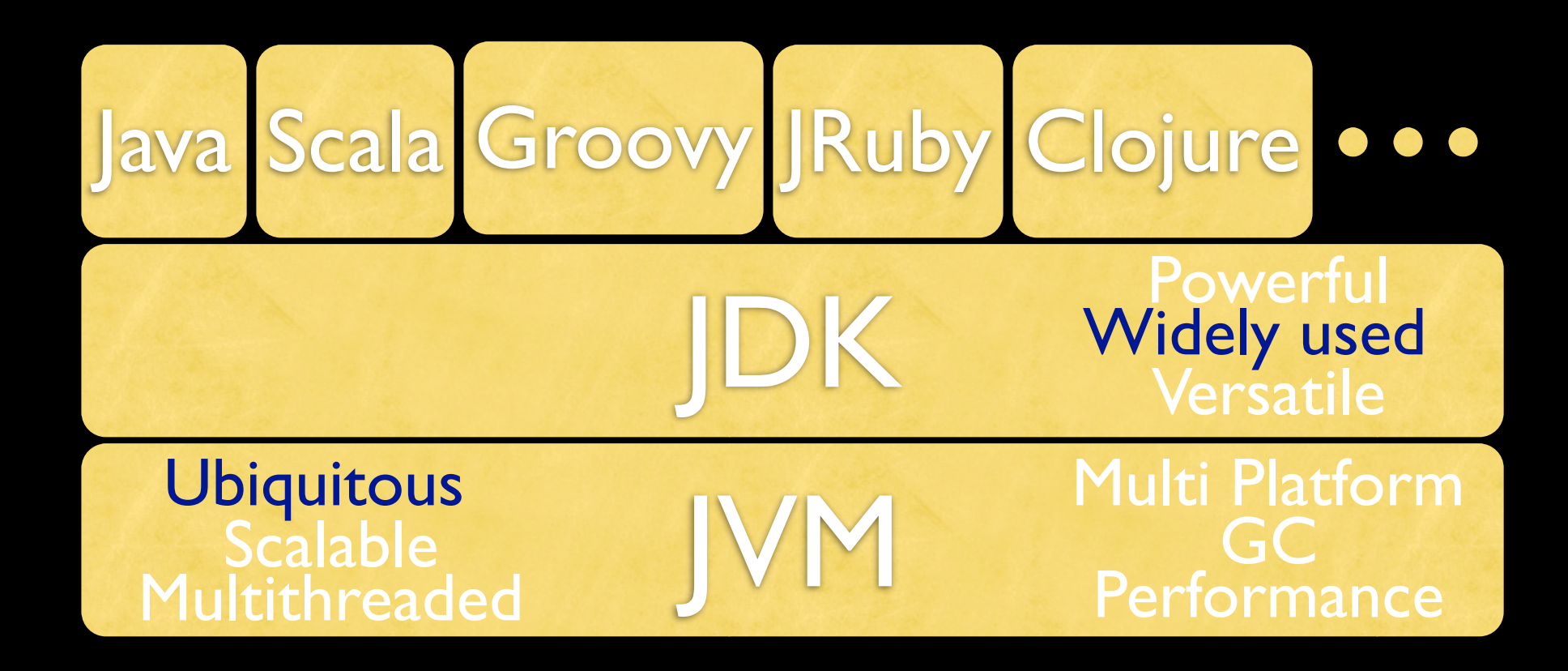

## What do these offer?

# Productivity gain Ease

## Functional Style

## Once we get past the learning curve

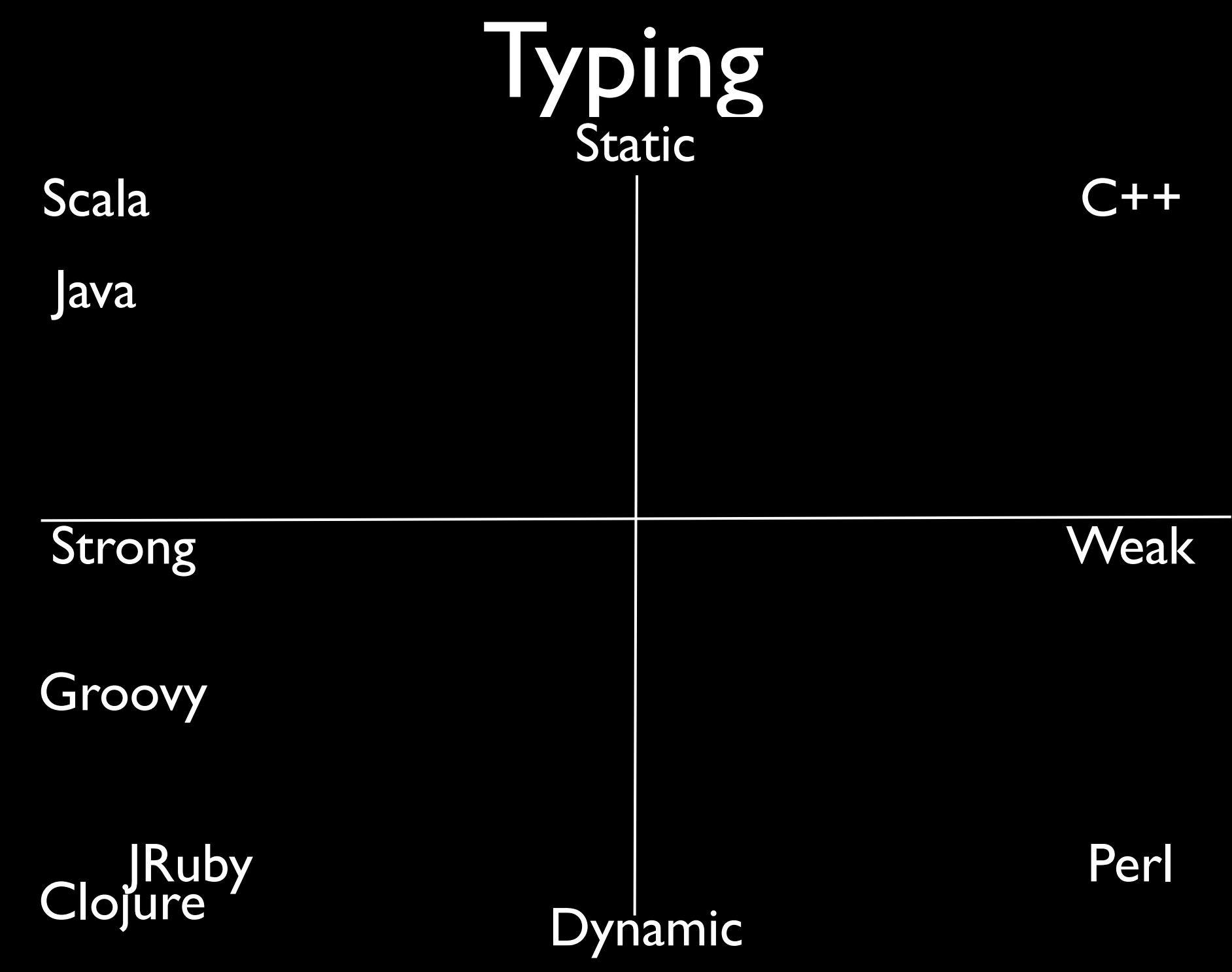

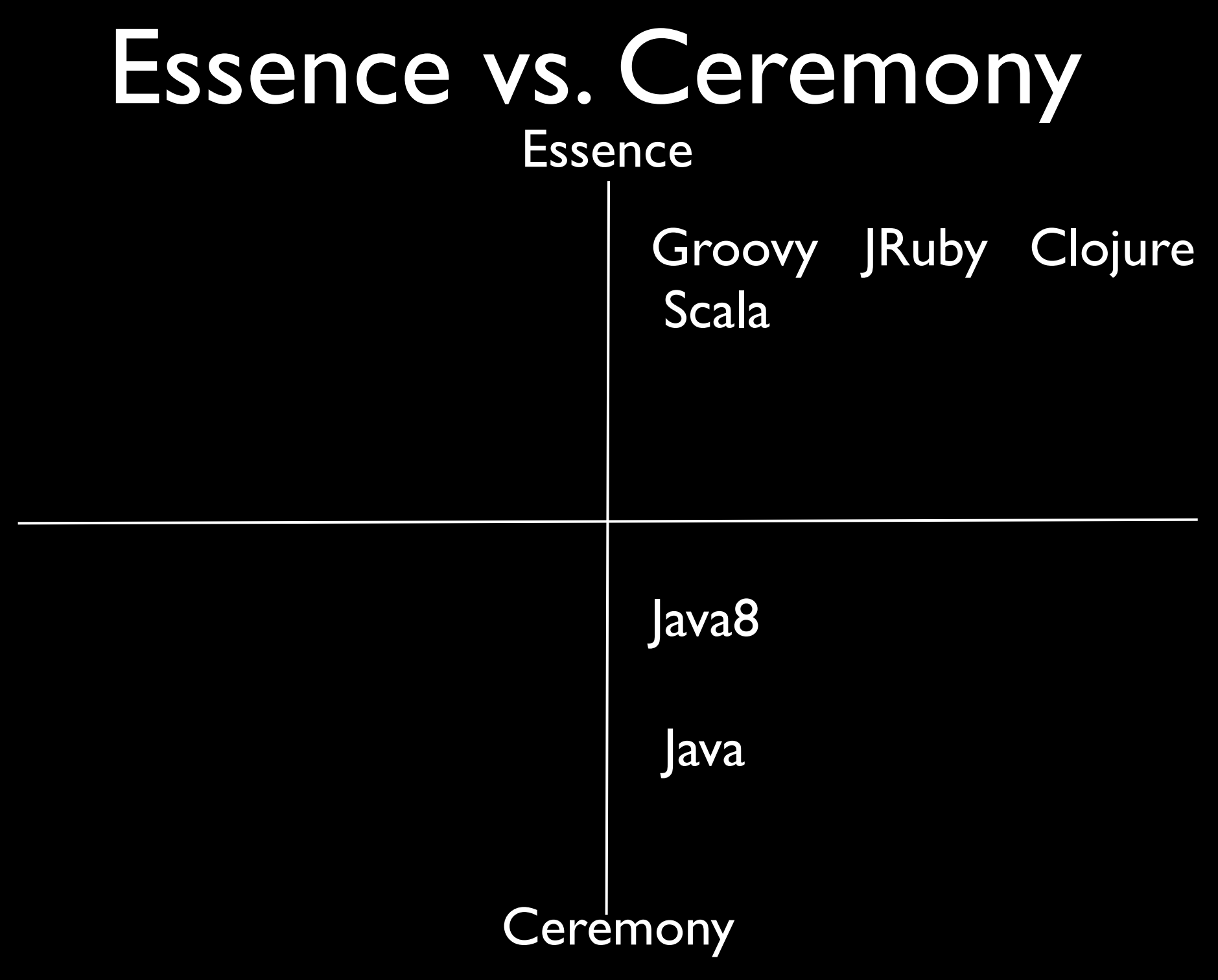

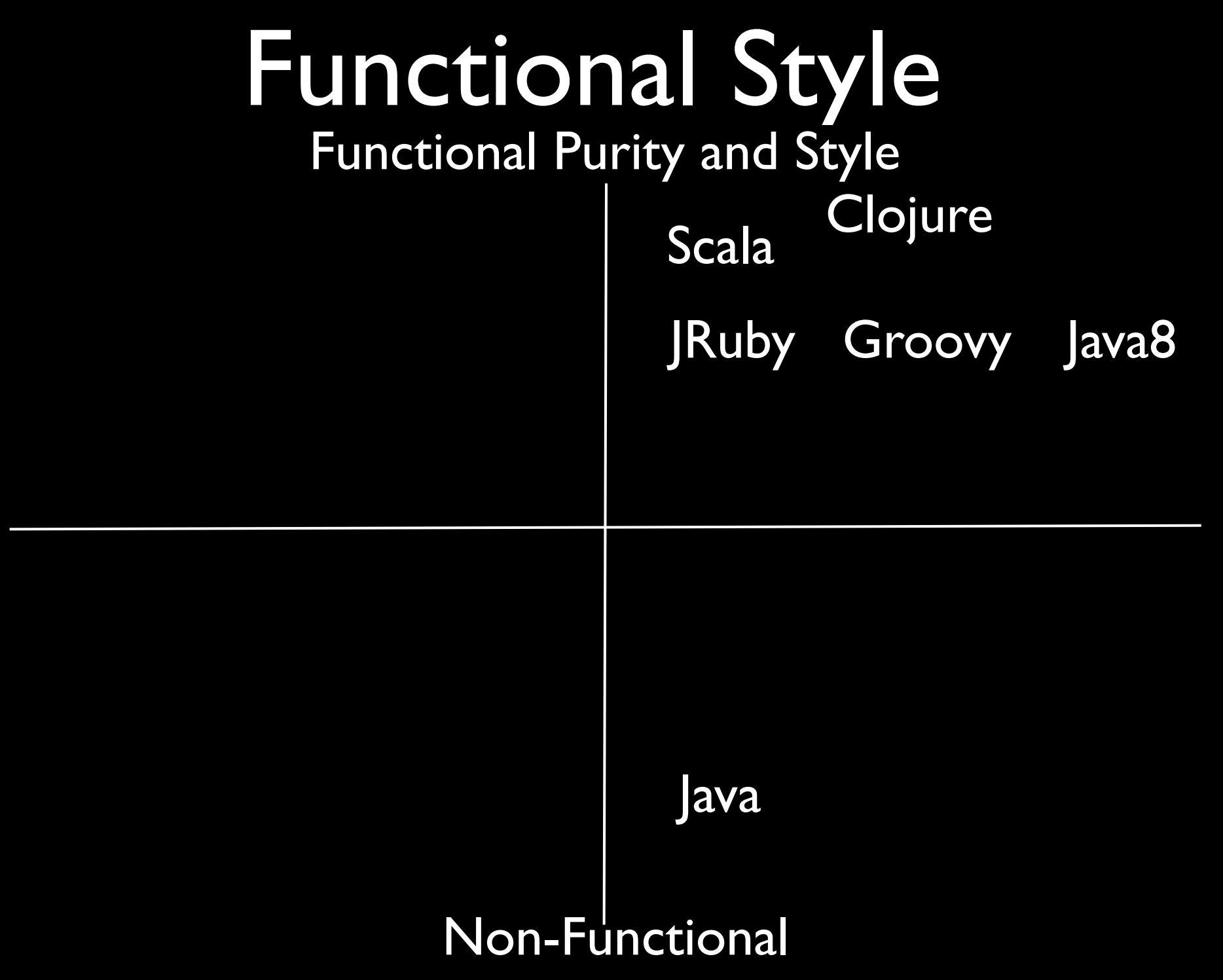

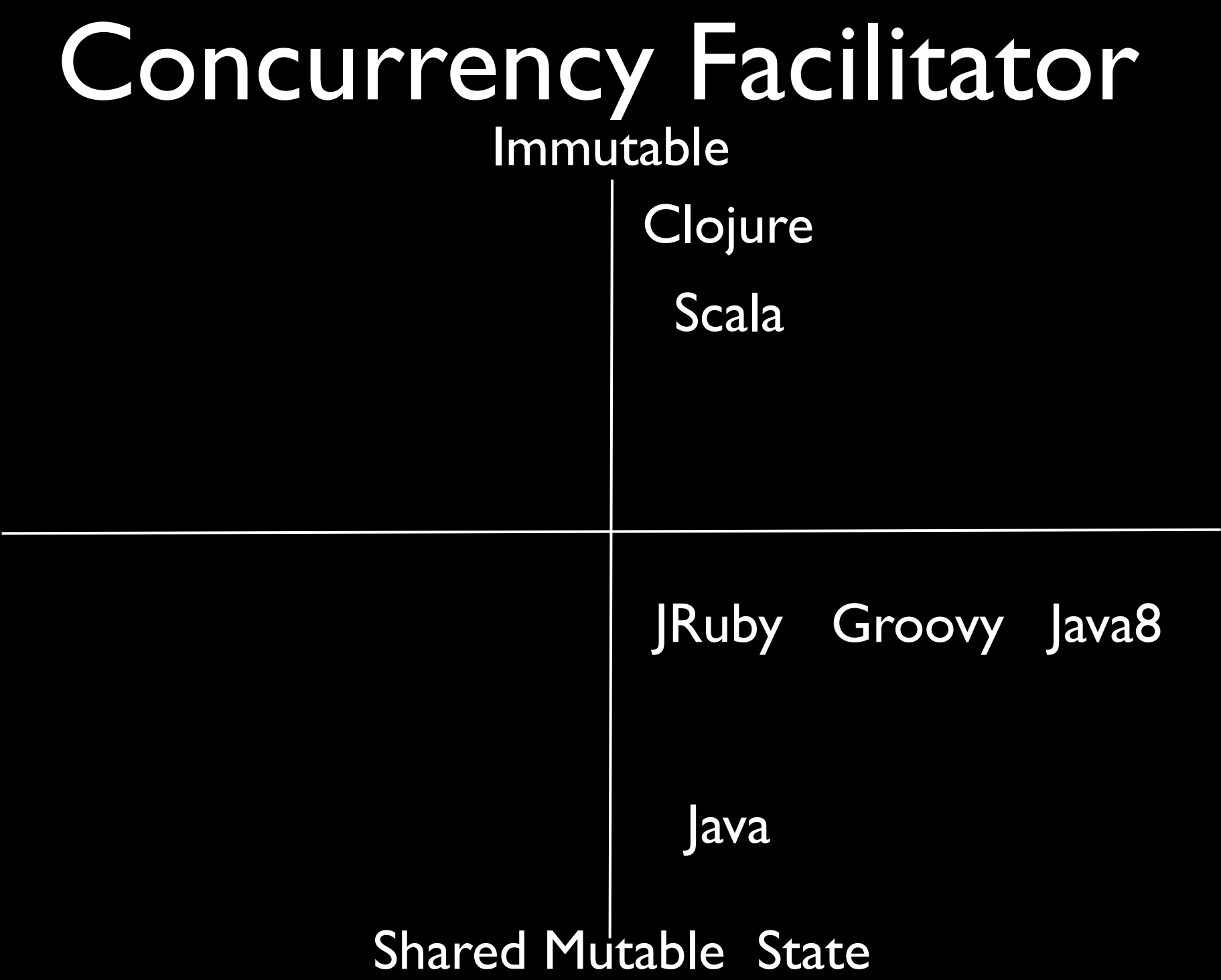

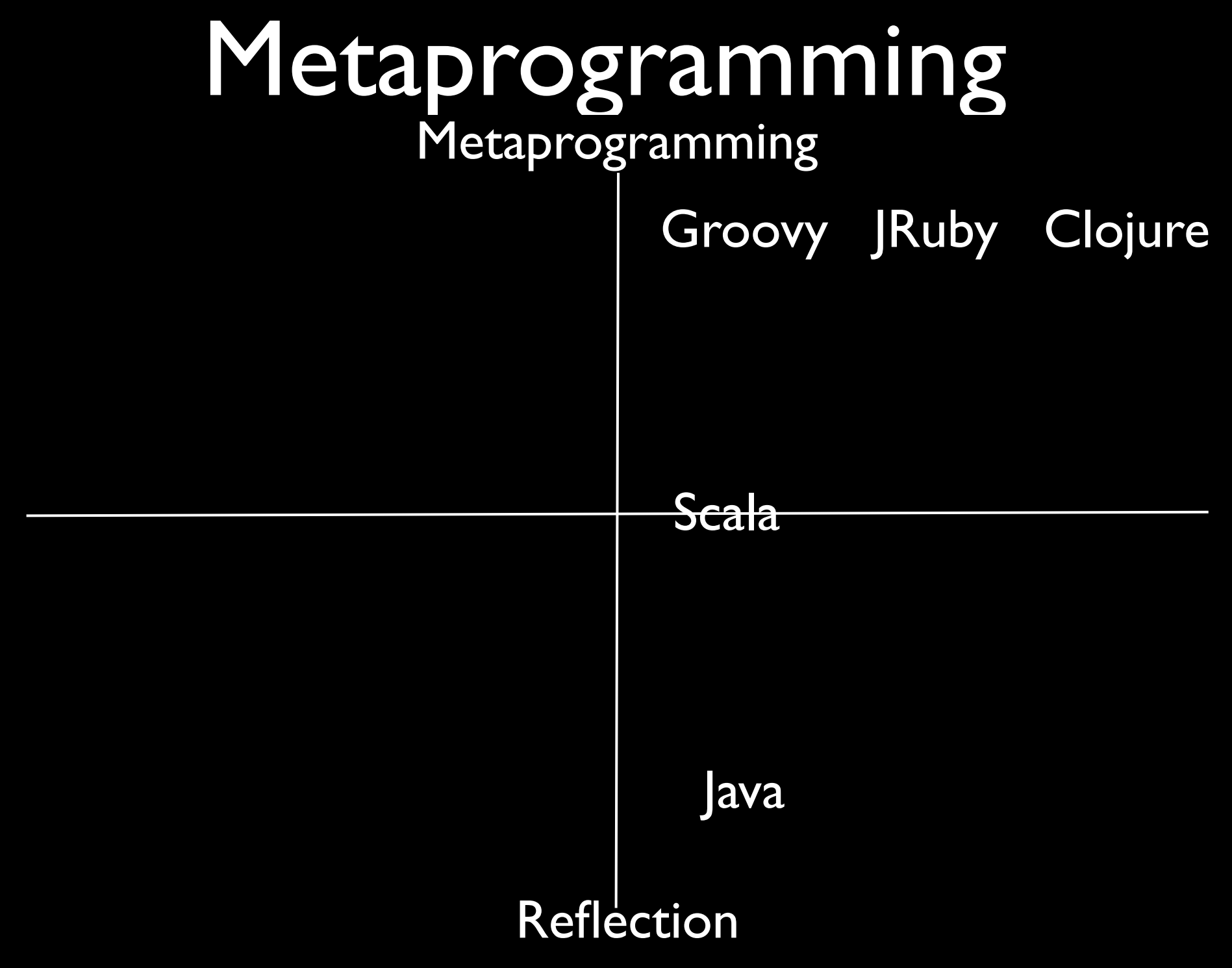

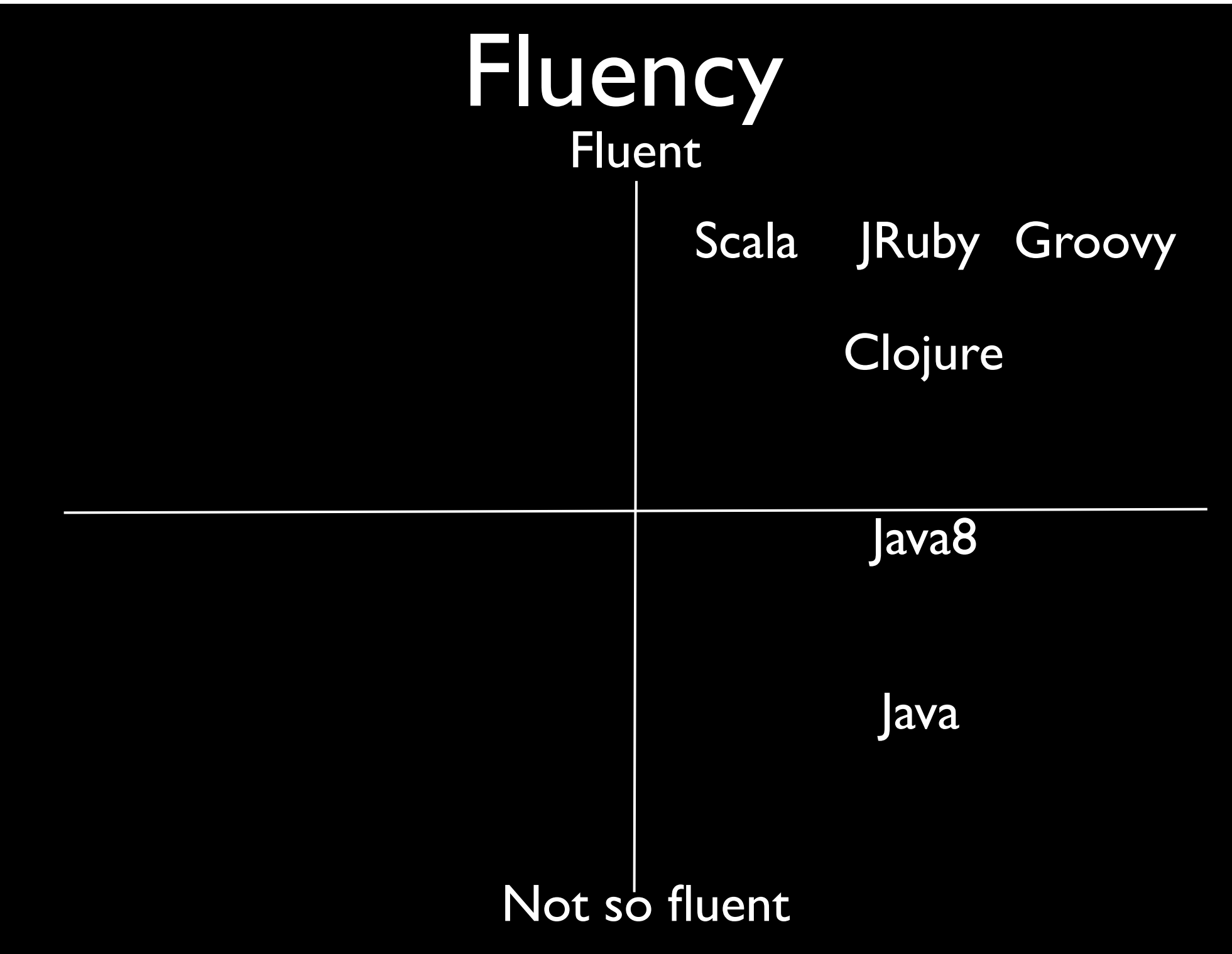

## How does this matter?

#### Internal DSL == Metaprogramming + Fluency

### Groovy and JRuby shine here

# What Made Lisp Special<br>Paul Graham's list

1. Conditionals

### 2. A function type

3. Recursion

4. Concept of variables

5. Garbage-collection

6. Composed of Expressions

7. A symbol type

8. Notation for tree of symbols

9. Whole Program always available

## Evaluating Suitability

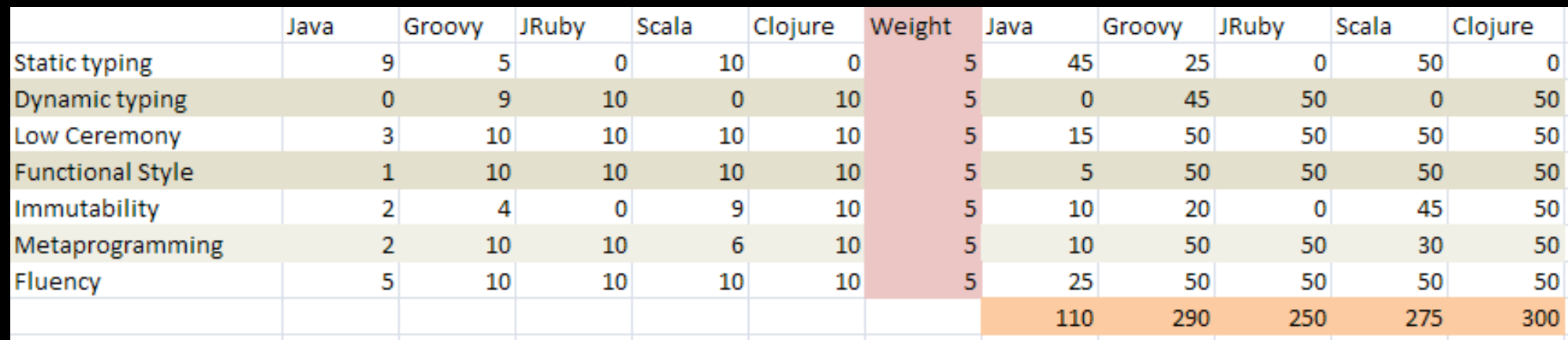

Sample only, don't use these numbers literally